## **BIBLIOGRAFIA**

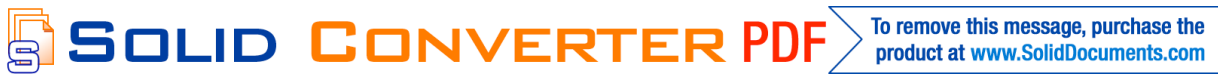

**Bibliografía**

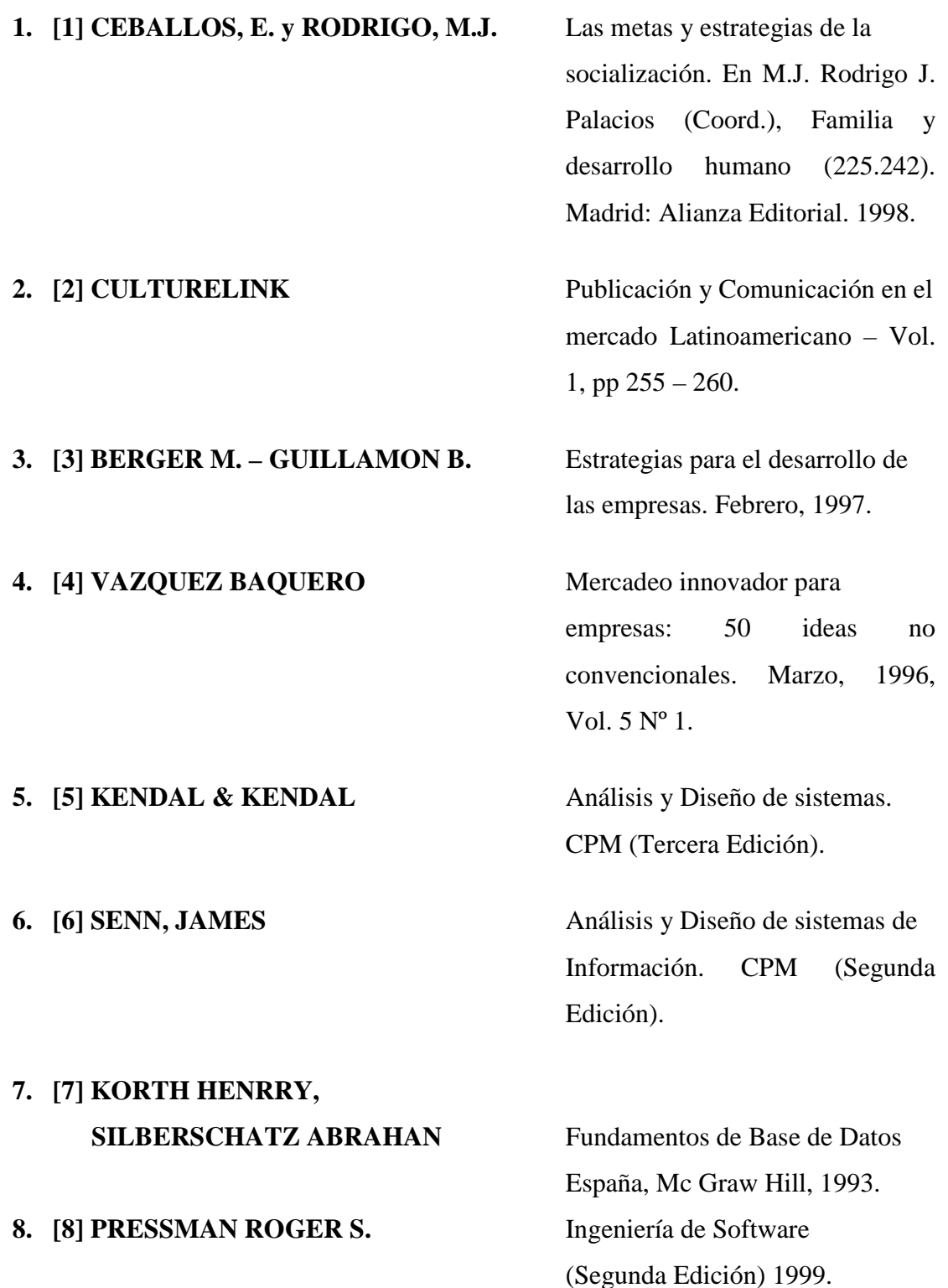

SOLID CONVERTER PDF

## **Direcciones Electrónicas**

**[9]** <http://es.wikipwdia.org/wiki/Reporte>

**[10]** [http://www.promonegocios.net/administracion/que-es-administracion.htm](http://www.promonegocios.net/administracion/que-es-administracion.html)l

**[11]** [http://acreditacion.unillanos.edu.bo.co/contenidos/dis\\_ambientes\\_metodos\\_ped](http://acreditacion.unillanos.edu.bo.co/contenidos/dis_ambientes_metodos_ped agogicos/Memoria1/concepto_taller.pdf) [agogicos/Memoria1/concepto\\_taller.pdf](http://acreditacion.unillanos.edu.bo.co/contenidos/dis_ambientes_metodos_ped agogicos/Memoria1/concepto_taller.pdf)

**[12]**[http://todoestecnologia.blogspot.com/2008/06/sistema-de-informacion](http://todoestecnologia.blogspot.com/2008/06/sistema-de-informacion-computarizada.html)-

[computarizada.html](http://todoestecnologia.blogspot.com/2008/06/sistema-de-informacion-computarizada.html)

**[13]** [http://cnx.org/content/m17543/latest](http://cnx.org/content/m17543/latest/)/

**[14]** <http://es.wikipedia.org/wiki/DBMS>

**[15]** <http://www.rena.edu.ve/cuartaEtapa/Informatica/Tema10.html>

**[16]** [http://www.gestiopolis.com/recursos/documentos/fulldocs/rrhh/amod.htm](http://www.gestiopolis.com/recursos/documentos/fulldocs/rrhh/amod.html)l

**[17]** [http://www.monografias.com/trabajos5/inso/inso.shtm](http://www.monografias.com/trabajos5/inso/inso.shtml)l

**[18]** <http://es.wikipedia.org/wiki/PostgreSQL>

**[19]** [http://luisrey.wordpress.com/2008/01/13/modelo-vista.controlador](http://luisrey.wordpress.com/2008/01/13/modelo-vista.controlador/)/

**[20]** [http://inforux.wordpress.com/2008/08/02/modelo-vista.controlador-mvc-para](http://inforux.wordpress.com/2008/08/02/modelo-vista.controlador-mvc-para-tus-aplicaiones-java/)[tus-aplicaiones-java/](http://inforux.wordpress.com/2008/08/02/modelo-vista.controlador-mvc-para-tus-aplicaiones-java/)

**[21]** [http://www.proactiva-calidad.com/java\\*patrones/mvc.html](http://www.proactiva-calidad.com/java*patrones/mvc.html)

**[22]** <http://es.wikipedia.org/wiki/Hibernate>

**[23]**[http://html.rincondelvago.com/metodos-del-desarrollo-del-sistema-de-](http://html.rincondelvago.com/metodos-del-desarrollo-del-sistema-de-informacion.html)

[informacion.html](http://html.rincondelvago.com/metodos-del-desarrollo-del-sistema-de-informacion.html)

**[24]** [http://www.monografias.com/trabajos5/inso/inso.shtm](http://www.monografias.com/trabajos5/inso/inso.shtml)l

**[25]** [http://docs.kde.org/kde3/es/kdesdk/umbrello/uml-elements.htm](http://docs.kde.org/kde3/es/kdesdk/umbrello/uml-elements.html)l

**[26]** [http://es.wikipedia.org/wiki/Lenguaje\\_Unificado\\_de\\_Modelado](http://es.wikipedia.org/wiki/Lenguaje_Unificado_de_Modelado)

**[27]** [http://tvdidet.uvigo.es/~avilas/UML/node37.htm](http://tvdidet.uvigo.es/~avilas/UML/node37.html)l

**[28]** [http://tvdidet.uvigo.es/~avilas/UML/node49.htm](http://tvdidet.uvigo.es/~avilas/UML/node49.html)l

**[29]** [http://es.wikipedia.org/wiki/Diagrama\\_de\\_clases](http://es.wikipedia.org/wiki/Diagrama_de_clases)

**[30]** [http://www.histaintl.com/servicios/consulting/rup.ph](http://www.histaintl.com/servicios/consulting/rup.php)p

**[31]**[http://www.informatizate.net/articulos/metodologias\\_de\\_desarrollo\\_de\\_software](http://www.informatizate.net/articulos/metodologias_de_desarrollo_de_software_07062004.html)

SOLID CONVERTER PDF > To remove this message, purchase the

[\\_07062004.html](http://www.informatizate.net/articulos/metodologias_de_desarrollo_de_software_07062004.html)

- **[32]** <http://aceproject.org/main/espanol/po/poe05b.htm>
- **[33]** <http://aceproject.org/main/espanol/po/poe05a03.htm>
- **[34]** <http://www.mitecnologico.com/Main/AntecedentesEvolucionDeLaCapacitacion>
- **[35]** [http://www.asodefensa.org/portal/?page\\_id=4](http://www.asodefensa.org/portal/?page_id=4)
- **[36]** <http://www.alfinal.com/consultoria/capacitacionempresas.shtml>
- **[37]**[http://www.gestiopolis.com/administracion-estrategia/estrategia/capacitacion-](http://www.gestiopolis.com/administracion-estrategia/estrategia/capacitacion-dentro-de-la-empresa.htm)

[dentro-de-la-empresa.htm](http://www.gestiopolis.com/administracion-estrategia/estrategia/capacitacion-dentro-de-la-empresa.htm)

- **[38]** Administración de Personal, Chiavenato Idalberto. Administracion de Personal, Chruden/Sherman
- **[39]** <http://www.informaticamilenium.com.mx/Paginas/espanol/sitioweb.htm>
- **[40]** <http://www.masadelante.com/faq-sitio-web.htm>
- **[41]** <http://www.mitecnologico.com/Main/LenguajeModeladoUnificadoUml>
- **[42]** <http://manuales.dgsca.unam.mx/webdina/servlets.htm>
- **[43]** [http://www.acm.org/crossroads/espanol/xrds8-2/servletsProgramming.htm](http://www.acm.org/crossroads/espanol/xrds8-2/servletsProgramming.html)l

 $\textcolor{red}{\textbf{S}}\textcolor{red}{\textbf{S}}\textcolor{red}{\textbf{OLID}}\textcolor{red}{\textbf{C}}\textcolor{red}{\textbf{ONVERTER PDF}}^{\textcolor{red}{\textbf{To remove this message, purchase the}}}_{\textcolor{red}{\textbf{product at www.SolidDocuments.com}}}$